## **PRUEBA DE ACCESO (EBAU)**

## **UNIVERSIDAD DE CASTILLA Y LEÓN**

## **JULIO – 2020**

MATEMÁTICAS II Tiempo máximo: 1 horas y 30 minutos

El alumno deberá escoger libremente CINCO problemas completos de los DIEZ propuestos. Se expresará claramente los elegidos. Si se resolvieran más, solo se corregirán los 5 primeros que estén resueltos (según el orden de numeración de pliegos y hojas de cada pliego) y que no aparezcan totalmente tachados. Se permite el uso de calculadoras no programables. Se observarán fundamentalmente los siguientes aspectos: correcta utilización de los conceptos, definiciones y propiedades relacionadas con la naturaleza de la situación que se trata de resolver. Justificaciones teóricas que se aporten para el desarrollo de las propuestas. Claridad y coherencia en la exposición. Precisión de los cálculos y en las anotaciones. Deben figurar explícitamente las operaciones no triviales, de modo que puedan reconstruirse la argumentación lógica y los cálculos.

1°) Se considera el sistema de ecuaciones lineales: 
$$
\begin{cases} x - y + az = 0 \\ x - z = 0 \\ 2x + ay - 2z = 0 \end{cases}
$$
.

 $\alpha$ ) Estudie la existencia y número de soluciones según los valores del parámetro  $\alpha$ .

----------

b) Resuélvalo, si es posible, para el valor del parámetro  $a = -1$ .

 $a)$ 

La matriz de coeficientes es  $M = \vert$  $1 -1 a$  $1 \t 0 \t -1$ 2  $a -2$  $\cdot$ 

 Por tratarse de un sistema lineal homogéneo, a efectos de rango, las matrices de coeficientes y ampliada son equivalentes.

El rango de la matriz de coeficientes en función de  $\alpha$  es el siguiente:

$$
|M| = \begin{vmatrix} 1 & -1 & a \\ 1 & 0 & -1 \\ 2 & a & -2 \end{vmatrix} = a^2 + 2 + a - 2 = a^2 + a = a(a + 1) = 0 \Rightarrow
$$
  
\n
$$
\Rightarrow a_1 = 0; \ a_2 = -1.
$$

Según el teorema de Rouché-Fröbenius, un sistema es compatible determinado cuando los rangos de las matrices de coeficientes y ampliada son iguales e iguales al número de incógnitas; en el caso que nos ocupa el número de incógnitas es tres, por lo cual:

$$
Para\left\{\frac{a \neq 0}{a \neq -1}\right\} \Rightarrow Range\ M = 3 = n^{\circ} \ inc\circ g \Rightarrow S.C.D.
$$

Para  $\begin{cases} a \neq 0 \\ a \neq -1 \end{cases}$ el sistema tiene únicamente la solución trivial  $x = y = z = 0$ .

$$
Para a = 0 \Rightarrow M = \begin{pmatrix} 1 & -1 & 0 \\ 1 & 0 & -1 \\ 2 & 0 & -2 \end{pmatrix} \Rightarrow \begin{vmatrix} 1 & -1 \\ 1 & 0 \end{vmatrix} \neq 0 \Rightarrow Rang M = 2.
$$

$$
Para a = -1 \Rightarrow M = \begin{pmatrix} 1 & -1 & -1 \\ 1 & 0 & -1 \\ 2 & -1 & -2 \end{pmatrix} \Rightarrow \begin{vmatrix} 1 & -1 \\ 1 & 0 \end{vmatrix} \neq 0 \Rightarrow Rang M = 2.
$$

$$
Para\left\{\frac{a=0}{a=-1}\right\} \Rightarrow Rang\ M = 2 < n^{\circ} \ inc\circ g \Rightarrow S.C.I.
$$

 $b)$ 

Para  $a = -1$  el sistema resulta  $\begin{cases} x - y - z = 0 \\ x - z = 0 \\ 2x - y - 2z = 0 \end{cases}$ , que es compatible indeter-

minado. Para su resolución se elimina una ecuación (tercera).

Haciendo  $x = z = \lambda$ :  $y = 0$ .

Solution: 
$$
x = \lambda
$$
,  $y = 0$ ,  $z = \lambda$ ,  $\forall \lambda \in R$ .

2°) Sea la matriz  $A = \begin{pmatrix} a+1 & 1 \\ a-3 & a-3 \end{pmatrix}$ :

a) Indique para qué valores de  $a$  existe la matriz inversa  $A^{-1}$ .

b) Si  $a = 4, B = \begin{pmatrix} 2 & 0 \\ 1 & 1 \end{pmatrix}$ ,  $C = \begin{pmatrix} 1 & 1 \\ 0 & 2 \end{pmatrix}$ , encuentre la matriz X que verifica la siguiente ecuación:  $B + X \cdot \overline{A} = \overline{C}$ . ----------

)

Una matriz tiene inversa cuando su determinante es distinto de cero.

$$
|A| = \begin{vmatrix} a+1 & 1 \ a-3 & a-3 \end{vmatrix} = (a-3) \cdot \begin{vmatrix} a+1 & 1 \ 1 & 1 \end{vmatrix} = (a-3) \cdot (a+1-1) =
$$
  
\n
$$
= a \cdot (a-3) = 0 \Rightarrow a_1 = 0, a_2 = 3.
$$
  
\nLa matrix A es invertible  $\forall a \in R - \{0,3\}.$   
\nb)  
\nSi  $a = 4 \Rightarrow A = \begin{pmatrix} 5 & 1 \ 1 & 1 \end{pmatrix}.$   
\n $B + X \cdot A = C; \quad X \cdot A = C - B; \quad X \cdot A \cdot A^{-1} = (C - B) \cdot A^{-1};$   
\n $X \cdot I = (C - B) \cdot A^{-1} \Rightarrow X = (C - B) \cdot A^{-1}.$  (\*)  
\n $C - B = \begin{pmatrix} 1 & 1 \ 0 & 2 \end{pmatrix} - \begin{pmatrix} 2 & 0 \ 1 & 1 \end{pmatrix} = \begin{pmatrix} -1 & 1 \ -1 & 1 \end{pmatrix}.$   
\n $|A| = \begin{vmatrix} 5 & 1 \ 1 & 1 \end{vmatrix} = 5 - 1 = 4.$   $A^t = \begin{pmatrix} 5 & 1 \ 1 & 1 \end{pmatrix}.$   $Adj. de A^t = \begin{pmatrix} 1 & -1 \ -1 & 5 \end{pmatrix}.$   
\n $A^{-1} = \frac{Adj. de B^t}{|A|} = \frac{\begin{pmatrix} 1 & -1 \ -1 & 5 \end{pmatrix}}{4} = \frac{1}{4} \cdot \begin{pmatrix} 1 & -1 \ -1 & 5 \end{pmatrix}.$ 

Sustituyendo los valores obtenidos en la expresión (\*):

$$
X = (C - B) \cdot A^{-1} = \begin{pmatrix} -1 & 1 \\ -1 & 1 \end{pmatrix} \cdot \frac{1}{4} \cdot \begin{pmatrix} 1 & -1 \\ -1 & 5 \end{pmatrix} = \frac{1}{4} \cdot \begin{pmatrix} -2 & 6 \\ -2 & 6 \end{pmatrix} = \frac{1}{2} \cdot \begin{pmatrix} -1 & 3 \\ -1 & 3 \end{pmatrix}.
$$

$$
X = \begin{pmatrix} -\frac{1}{2} & \frac{3}{2} \\ -\frac{1}{2} & \frac{3}{2} \end{pmatrix}.
$$

3°) Sean el plano  $\pi \equiv x - 2y + 2z + 1 = 0$ , la recta  $r \equiv \begin{cases} x - y = 0 \\ z + 1 = 0 \end{cases}$  y  $A(1, 3, -1)$ . Halla la ecuación del plano  $\beta$  que pasa por A, es paralelo a  $r$  y perpendicular a  $\pi$ .

----------

La expresión de  $r$  por unas ecuaciones paramétricas es  $r \equiv \{$  $x = \lambda$  $y = \lambda$  $z = -1$ . Un vector director de  $r$  es  $\overrightarrow{v_r} = (1, 1, 0)$ .

Un vector normal de  $\pi$  es  $\vec{n} = (1, -2, 2)$ .

La expresión general del plano  $\beta$  pedido es la siguiente:

$$
\beta(A; \overrightarrow{v_r}, \overrightarrow{n}) \equiv \begin{vmatrix} x-1 & y-3 & z+1 \\ 1 & 1 & 0 \\ 1 & -2 & 2 \end{vmatrix} = 0;
$$
  
2(x-1)-2(z+1)-(z-1)-2(y-3) = 0;

 $2(x-1)-3(z+1)-2(y-3)=0$ ;  $2x-2-3z-3-2y+6=0$ .

$$
\beta \equiv 2x - 2y - 3z + 1 = 0.
$$

4°) Dados el punto  $A(1, 2, 4)$  y la recta  $r \equiv \frac{x-1}{2}$  $\frac{-1}{2} = \frac{y-1}{1}$  $\frac{-1}{1} = \frac{z-1}{2}$  $\frac{-1}{2}$ :

a) Halla un punto B de la recta r de forma que el vector  $\overrightarrow{AB}$  sea paralelo al plano de ecuación  $\pi \equiv x + 2z = 0$ 

b) Halla un vector  $\vec{w} = (a, b, c)$  perpendicular a  $\vec{u} = (1, 0, -1)$  y  $\vec{v} = (2, 1, 0)$ . ----------

 $a)$ 

La expresión de *r* dada por unas ecuaciones paramétricas es  $r \equiv \{$  $x = 1 + 2\lambda$  $y = 1 + \lambda$  $z = 1 + 2\lambda$ . Un punto genérico de  $r$  es  $B(1 + 2\lambda, 1 + \lambda, 1 + 2\lambda)$ .

Un vector normal de  $\pi$  es  $\vec{n} = (1, 0, 2)$ .

$$
\overrightarrow{AB} = [B - A] = [(1 + 2\lambda, 1 + \lambda, 1 + 2\lambda) - (1, 2, 4)] = (2\lambda, \lambda - 1, 2\lambda - 3).
$$

Los vectores  $\overrightarrow{AB}$  y  $\overrightarrow{n}$  son perpendiculares, por lo cual, su producto escalar es 0:  $\overrightarrow{AB} \cdot \overrightarrow{n} = 0 \Rightarrow (2\lambda, \lambda - 1, 2\lambda - 3) \cdot (1, 0, 2) = 0; 2\lambda + 4\lambda - 6 = 0 \Rightarrow \lambda = 1.$ 

El punto de  $r$  pedido es  $B(3, 2, 3)$ .

 $b)$ 

El vector  $\vec{w} = (a, b, c)$  es linealmente dependiente (paralelo) al producto vectorial de los vectores  $\vec{u} = (1, 0, -1)$   $\gamma \vec{v} = (2, 1, 0)$ :

$$
\vec{w} = (a, b, c) = \vec{u} \wedge \vec{v} = \begin{vmatrix} i & j & k \\ 1 & 0 & -1 \\ 2 & 1 & 0 \end{vmatrix} = -2j + k + i = (1, -2, 1).
$$

$$
\vec{w} = (1, -2, 1).
$$

5°) Representar gráficamente la función  $f(x) = x \cdot e^x$ , calculando previamente sus extremos relativos, intervalos de crecimiento y decrecimiento, concavidad y convexidad y sus asíntotas.

La función  $f(x) = x \cdot e^x$  es continua en su dominio (que es R) por ser producto de dos funciones continuas.

----------

 Una función es creciente o decreciente cuando su primera derivada es positiva o negativa, respectivamente.

$$
f'(x) = 1 \cdot e^x + x \cdot e^x = e^x (1 + x).
$$
  

$$
f'(x) = 0 \Rightarrow e^x (1 + x) = 0 \Rightarrow x = -1.
$$

Teniendo en cuenta la continuidad de la función, su dominio, y que, por ejemplo,  $f'(0) = e^{0}(1 + 0) = 1 > 0$ , los periodos de crecimiento y decrecimiento son los siguientes:

*Crecimiento:* 
$$
f'(x) > 0 \Rightarrow x \in (-1, +\infty)
$$
.

*Decrecimiento*: 
$$
f'(x) < 0 \Rightarrow x \in (-\infty, -1)
$$
.

 Para que una función tenga un extremo relativo es condición necesaria que se anule su primera derivada.

$$
f''(x) = e^x \cdot 1 + e^x \cdot (1 + x) = e^x (2 + x).
$$
  

$$
f''(-1) = e^{-1} \cdot (2 - 1) = \frac{1}{e} > 0 \Rightarrow \text{Mínimo para } x = -1.
$$
  

$$
f(-1) = -1 \cdot e^{-1} = -\frac{1}{e} \Rightarrow \text{Mínimo relativo: } P(-1, -\frac{1}{e}).
$$

 Una función es cóncava ∩) o convexa ∪) cuando su segunda derivada es negativa o positiva, respectivamente.

$$
f''(x) = 0 \Rightarrow e^x(2+x) = 0; \ e^x \neq \forall x \in R \Rightarrow 2+x = 0 \Rightarrow x = -2.
$$
  
*Concavidad* (n):  $f''(x) < 0 \Rightarrow x \in (-\infty, -2)$ .  
*Convexidad* (U):  $f'(x) > 0 \Rightarrow x \in (-2, +\infty)$ .  

$$
f(-2) = -2 \cdot e^{-2} = -\frac{2}{e^2} \Rightarrow Punto \ de \ inflexi\6n : Q(-2, -\frac{2}{e^2}).
$$
  

$$
\lim_{x \to +\infty} f(x) = \lim_{x \to +\infty} (x \cdot e^x) = \infty \cdot \infty = \infty.
$$

$$
\lim_{x \to -\infty} f(x) = \lim_{x \to -\infty} (x \cdot e^x) = -\infty \cdot e^{-\infty} = -\frac{\infty}{e^{\infty}} = -\frac{\infty}{\infty} \Rightarrow Ind. \Rightarrow \{L'Hopital\} \Rightarrow
$$
  

$$
\Rightarrow \lim_{x \to -\infty} \frac{x}{e^x} = \lim_{x \to -\infty} \frac{1}{e^{2x}} = -\lim_{x \to -\infty} \frac{1}{e^x} = -e^{-\infty} = -\frac{1}{e^{\infty}} = -\frac{1}{\infty} = 0.
$$

El eje de abscisas es asíntota horizontal en su parte negativa.

Con los datos anteriores y teniendo en cuenta que la función contiene al origen, la representación gráfica, aproximada, de la función es la que indica la figura siguiente.

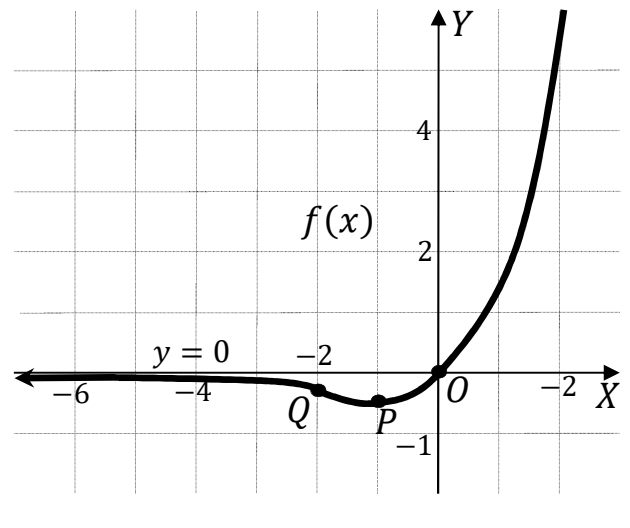

6<sup>o</sup>) Demuestre que la ecuación  $x^3 - 12x = -2$  tiene una solución en el intervalo c−2, 2d y pruebe además que esa solución es única.

----------

Considerando la función  $f(x) = x^3 - 12x + 2$  que, por ser polinómica, es continua y derivable en R, por lo cual le son aplicables los teoremas de Rolle y de Bolzano en cualquier intervalo finito que se considere.

El teorema de Rolle dice que "si una función  $f(x)$  en continua en [a, b] y derivable en  $(a, b)$ , con  $a, b \in R$  y  $a < b$ , y se cumple que  $f(a) = f(b)$ , existe al menos un valor c,  $a < c < b$  tal que  $f'(c) = 0$ ".

Demostrar que la ecuación  $x^3 - 12x = -2$  tiene una solución en el intervalo [-2, 2] es equivalente a demostrar que la función  $f(x) = x^3 - 12x + 2$  tiene una solución en el intervalo [−2, 2].

El teorema de Bolzano dice que: "si  $f(x)$  es una función continua en [a, b] y toma valores de distinto signo en los extremos del intervalo, entonces  $\exists c \in (a, b)$  tal que  $f(c) = 0$ ".

 $f(-2) = (-2)^3 - 12 \cdot (-2) + 2 = -8 + 24 + 2 = 18 > 0.$  $f(2) = 2^3 - 12 \cdot 2 + 2 = 8 - 24 + 2 = -14 < 0$ .

Queda probado que la función  $f(x) = x^3 - 12x + 2$  tiene al menos una raíz real en  $[-2, 2]$ .

Si la función  $f(x)$  tuviera otra raíz  $x = \alpha$  en el intervalo  $[-2, 2]$ , cumpliéndose que  $f(\alpha) = 0$ , se podría aplicar el teorema de Rolle a la función  $f(x)$  en el intervalo  $[-2, 2]:$ 

 $f'(x) = 3x^2 - 12 \Rightarrow f'(c) = 3c^2 - 12 = 0; c^2 = 4 \Rightarrow c_1 = -2, c_2 = 2$  y estas raíces no pertenecen al intervalo considerado:  $c_1 = -2$ ,  $c_2 = 2 \notin [-2, 2]$ .

Queda demostrado que  $x^3 - 12x = -2$  tiene una solución única en [-2, 2].

7°) *a*) Calcular: 
$$
\lim_{x \to 0} \frac{e^{x} - \cos x - x}{e^{x} + \sin x - 1}.
$$

*b*) Calculator: 
$$
I = \int_0^{\pi} (sen x + cos x) \cdot dx
$$
.

a)  
\n
$$
\lim_{x \to 0} \frac{e^{x} - \cos x - x}{e^{x} + \sin x - 1} = \frac{e^{0} - \cos 0 - 0}{e^{0} + \sin 0 - 1} = \frac{1 - 1 - 0}{1 + 0 - 1} = \frac{0}{0} \Rightarrow Indet. \Rightarrow \{L'Hopital\} \Rightarrow
$$
\n
$$
\Rightarrow \lim_{x \to 0} \frac{e^{x} + \sin x - 1}{e^{x} + \cos x} = \frac{e^{0} + \sin 0 - 1}{e^{0} + \cos 0} = \frac{1 + 0 - 1}{1 + 1} = \frac{0}{2} = 0.
$$
\n  
\n*b*)  
\n
$$
I = \int_{0}^{\frac{\pi}{2}} (\sin x + \cos x) \cdot dx = [-\cos x + \sin x]_{0}^{\frac{\pi}{2}} =
$$
\n
$$
= [-\cos \frac{\pi}{2} + \sin \frac{\pi}{2}] - [-\cos 0 + \sin 0] = -0 + 1 + 1 - 0 = 2.
$$
\n  
\n*I* =  $\int_{0}^{\frac{\pi}{2}} (\sin x + \cos x) \cdot dx = 2$ 

----------

8°) a) Calcule los puntos de corte de las gráficas  $f(x) = \frac{2}{x} y g(x) = 3 - x$ .

b) Sabiendo que en el intervalo [1, 2] se verifica que  $g(x) \ge f(x)$  calcular el área del recinto limitado por las gráficas de ambas funciones en dicho intervalo.

----------

 $a)$ 

Las abscisas de los puntos de corte de las gráficas de dos funciones son las raíces de la ecuación que resulta de la igualación de sus expresiones:

$$
f(x) = g(x) \Rightarrow \frac{2}{x} = 3 - x; \ \ 2 = 3x - x^2; \ \ x^2 - 3x + 2 = 0; \ \ x = \frac{3 \pm \sqrt{9 - 8}}{2} = \frac{3 \pm \sqrt{1}}{2} = \frac{3 \pm 1}{2} \Rightarrow x_1 = 1, x_2 = 2.
$$

Los puntos de corte son  $A(1,2)$  y  $B(2,1)$ .

b)  
\n
$$
S = \int_1^2 [g(x) - f(x)] \cdot dx = \int_1^2 \left[ (3 - x) - \frac{2}{x} \right] \cdot dx = \int_1^2 \left( 3 - x - \frac{2}{x} \right) \cdot dx =
$$
\n
$$
= \left[ 3x - \frac{x^2}{2} - 2Lx \right]_1^2 = \left( 3 \cdot 2 - \frac{2^2}{2} - 2L2 \right) - \left( 3 \cdot 1 - \frac{1^2}{2} - 2L1 \right) =
$$
\n
$$
= 6 - 2 - 2L2 - 3 + \frac{1}{2} + 0 = \frac{3}{2} - 2L2.
$$
\n
$$
\frac{S = \frac{3 - 4L2}{2} u^2}{2}.
$$

9°) El peso de los alumnos de 2° de bachillerato de un instituto de León, sigue una distribución normal, de media 75 kg y desviación típica 5. Si se elige al azar un alumno, calcular la probabilidad de que:

a) Tenga un peso entre 70 y 80 kg. b) Tenga un peso superior a 85 kg.

 $= 1 - 0.9772 = 0.0228.$ 

10º) La probabilidad de que a un puerto llegue un barco de tonelaje bajo, medio o alto es 0,6, 0,3 y 0,1, respectivamente. La probabilidad de que necesite mantenimiento en el puerto es de 0,25 para los barcos de bajo tonelaje, 0,4 para los de tonelaje medio y 0,6 para los de tonelaje alto.

) Si llega un barco a puerto, calcule la probabilidad de que necesite mantenimiento.

) Si un barco ha necesitado mantenimiento, calcule la probabilidad de que sea de tonelaje medio.

---------  $a)$  $\rightarrow p = 0.6 \cdot 0.25 = 0.150$  $\overline{0.25}$  $\sqrt{0.75}$  $0,60$ 0,40 0,60 0,40  $\delta_{0,6}$ 0,3  $Al$ <sup>Q<sub>1</sub></sup>  $Me$ Ba М  $M_{\odot}$  $\overrightarrow{M}$  $\overline{M}$  $\boldsymbol{M}$  $\overline{M}$  $\rightarrow p = 0.6 \cdot 0.75 = 0.450$  $\rightarrow p = 0.3 \cdot 0.40 = 0.120$  $\rightarrow p = 0.3 \cdot 0.60 = 0.180$  $\rightarrow p = 0,1 \cdot 0,60 = 0,060$  $\rightarrow p = 0.1 \cdot 0.40 = 0.040$ 

$$
P = P(M) = P(Ba \cap M) + P(Me \cap M) + P(Al \cap M) =
$$
  
=  $P(Ba) \cdot P(M/Ba) + P(Ba) \cdot P(M/Ba) + P(Al) \cdot P(M/Al) =$   
= 0,6 \cdot 0,25 + 0,3 \cdot 0,40 + 0,1 \cdot 0,60 = 0,150 + 0,120 + 0,060 = 0,330.

 $b)$ 

$$
P = P(Me/M) = \frac{P(Me \cap M)}{P(M)} = \frac{P(Me) \cdot P(M/Me)}{P(M)} = \frac{0.3 \cdot 0.40}{0.33} = \frac{0.120}{0.33} = \frac{0.3636}{0.33}.
$$